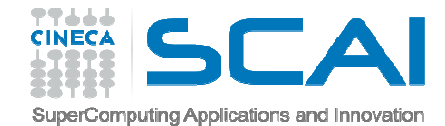

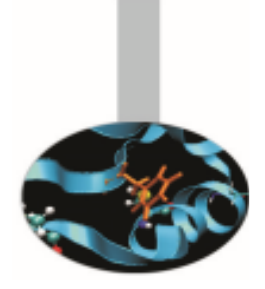

# Gestione della Memoria

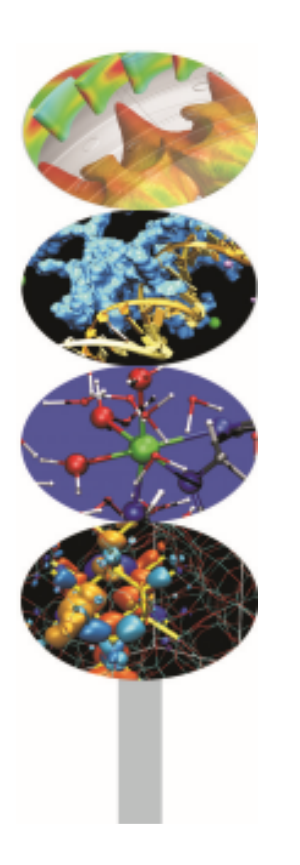

*Introduction to Fortran 90*

Maurizio Cremonesi, *CINECA*

*Marzo 2015*

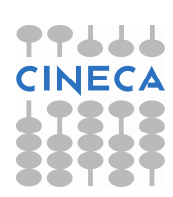

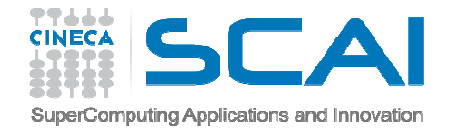

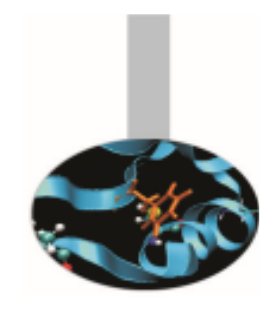

## Gestione della memoria

- Il Fortran <sup>90</sup> permette di gestire dinamicamente la memoria, in almeno quattro modi diversi:
	- array automatici
	- array <sup>a</sup> dimensioni presunte
	- array allocabili
	- sinonimi (puntatori)

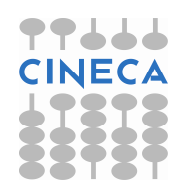

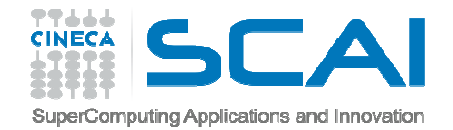

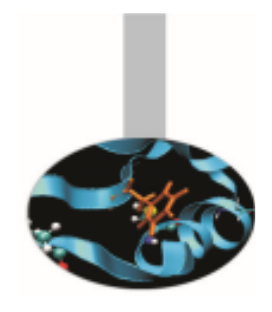

### Array automatici

- Vettori <sup>e</sup> matrici sono detti "**allocati automaticamente**" se sono **dichiarati** in una **procedura**, ma **non sono passati inargomento**.
- Le loro **dimensioni** sono **definite da variabili passate in argomento** <sup>o</sup> tramite USE di un modulo <sup>o</sup> ereditate dalla procedura ospite.
- In tal modo le **dimensioni** di un vettore automatico possonoessere **diverse <sup>a</sup> seconda delle chiamate di procedura**.
- La **memoria** per vettori <sup>e</sup> matrici automatici <sup>è</sup> **riservata** quandola procedura <sup>è</sup> attivata ed <sup>è</sup> sempre **rilasciata** all'uscita.

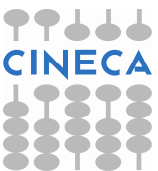

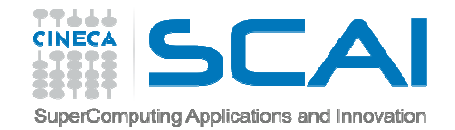

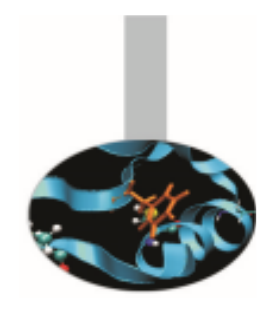

#### Array automatici - Esempi

#### **Esempio 1:**

- SUBROUTINE auto(n,a)
	- IMPLICIT NONE
	- INTEGER :: <sup>n</sup>
	- REAL, DIMENSION (n,n), INTENT(INOUT) :: <sup>a</sup>
	- REAL, DIMENSION (n,n) :: work1
	- REAL, DIMENSION (SIZE(a, 1)) :: work2
- END SUBROUTINE auto
- work1e work2 sono array automatici. Essi prendono le dimensioni dall'intero $\,$ n $\,$ e dall'array $\,$ a $\,$ , $\,$ che sono argomenti della procedura.

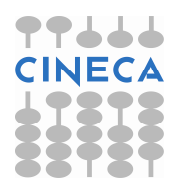

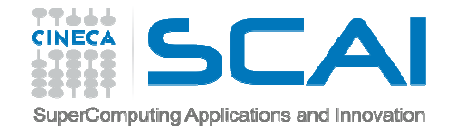

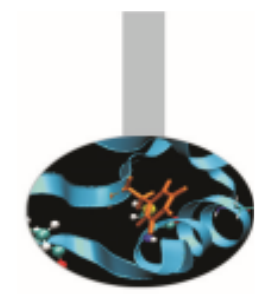

#### Array automatici - Esempi

```
Esempio 2: Uso dei moduli
MODULE auto_mod
    INTEGER :: nCONTAINS
       SUBROUTINE auto sub
          REAL, DIMENSION(n) :: wWRITE(*,*) 'Bounds and size of w: ', &
               \& LBOUND(w), UBOUND(w), SIZE(w)
       END SUBROUTINE auto sub
END MODULE auto_mod
PROGRAM auto_array
    USE auto_mod
    INTEGER :: i DO i=1,10n=1CALL auto sub
    ENDDO END PROGRAM auto_array
```
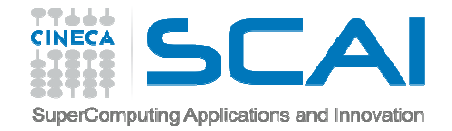

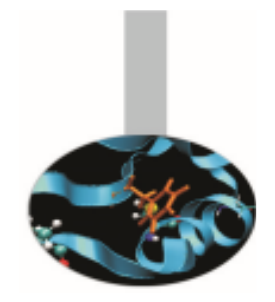

## Array a dimensione presunte

Si dicono "**array <sup>a</sup> dimensioni presunte**", array (dichiarati in procedura) le cui **dimensioni non** sono **note**, ma vengono di volta in volta imposte dall'**argomento** corrispondente passato alla procedura.

Quando si dichiara un array <sup>a</sup> dimensioni presunte, le sue dimensioni sonoindicate con : (o in alternativa con [**lower\_bound**]: ).

Pertanto questi array rendono non necessario passare ad una procedura le dimensioni di vettori <sup>o</sup> matrici passati in argomento.

Tuttavia <sup>è</sup> necessario che l'**interfaccia** della procedura sia **esplicita**; pertantoquesta deve essere fornita dal programmatore se la procedura <sup>è</sup> esterna.

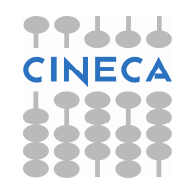

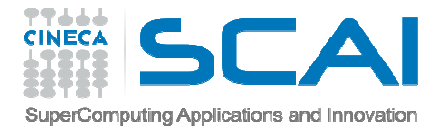

#### Array a dimensioni presunte

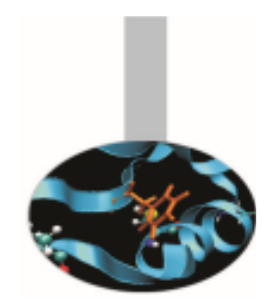

**Esempio 3:**

**PROGRAM** DimmAss

IMPLICIT NONE

#### **INTERFACE**

```
SUBROUTINE sub(a,b,c)
```
REAL, DIMENSION(:,:), INTENT(IN) :: a, b

REAL, DIMENSION(0:,2:), INTENT(INOUT) :: c

END SUBROUTINE sub

#### **END INTERFACE**

```
REAL, DIMENSION(0:9,10) :: r
```
**CALL** sub(r,r(0:4,2:6),r(0:4,2:6))

**END PROGRAM** DimmAss

```
SUBROUTINE sub(a,b,c)
```

```
REAL, DIMENSION(:,:), INTENT(IN) :: a, b
```

```
REAL, DIMENSION(0:,2:), INTENT(INOUT) :: c
```

```
END SUBROUTINE sub
```
Quali potrebbero essere <sup>i</sup> bound <sup>e</sup> le dimensioni in SUB()

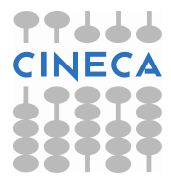

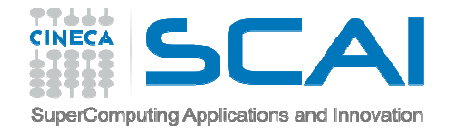

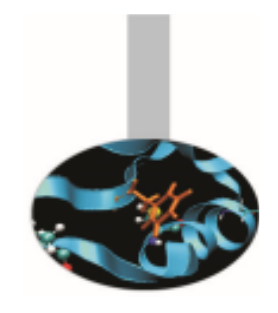

## Array allocabili

- Il Fortran <sup>90</sup> permette di definire array **senza specificarne <sup>a</sup> priori le dimensioni** che verranno poi **assegnate in corso di esecuzione**, pertanto la memoria riservata può essere rilasciata <sup>e</sup> riassegnata dinamicamente utilizzandola solo quando effettivamente necessario.
- Gli array allocabili vengono dichiarati mediante l'attributo di dichiarazione ALLOCATABLE.
- E' inoltre necessario specificare il rango dell'array mediante l'attributoDIMENSION, ma non le dimensioni.

#### **Esempi di dichiarazione:**

```
REAL, DIMENSION(:,:), ALLOCATABLE :: a, b
REAL, DIMENSION(:), ALLOCATABLE :: c
```
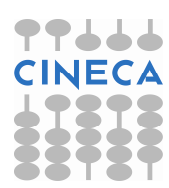

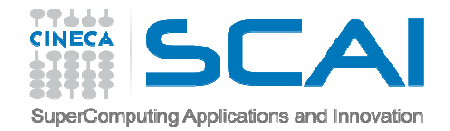

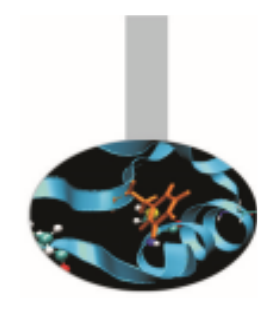

## ALLOCATE e DEALLOCATE

In seguito alla dichiazione di un array **allocabile** il programma non riserva memoria per l'array in questione. Esistono apposite istruzioni per gestire la memoria degli array allocabili.

Per **riservare memoria** si usa l'istruzione:

ALLOCATE(nome  $array([x1:]x2,[y1:]y2,...)$ , STAT=st)

Per **rilasciare** la **memoria** si usa l'istruzione:

```
DEALLOCATE (nome array)
```
La memoria dei vettori allocabili dev'essere assegnata <sup>e</sup> rilasciata nel programma principale <sup>o</sup> nella procedura dove sono dichiarati.

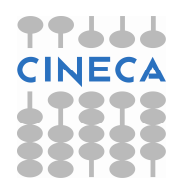

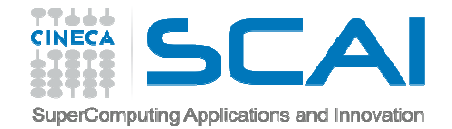

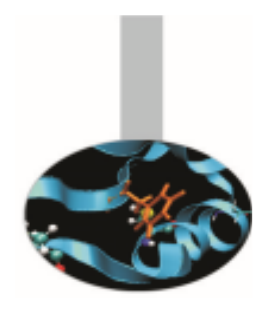

## ALLOCATE e DEALLOCATE

#### **Esempio 4:** Array allocati in seguito alla lettura delle dimensioni

```
PROGRAM alloca
  INTEGER :: n1, n2,st
 REAL, DIMENSION(:,:), ALLOCATABLE :: B
 READ(*, *) n1, n2
 ALLOCATE(B(n1,n2),STAT=st)IF ( st /= 0 ) STOP " Errore allocazione B(:,:)"
  DEALLOCATE(B)STOPEND PROGRAM alloca
```
L'attributo SAVE permette al vettore di rimanere allocato in uscita dalla procedura, <sup>e</sup> ne salva <sup>i</sup> valori delle componenti:

```
REAL, DIMENSION(:), ALLOCATABLE, SAVE :: a
```
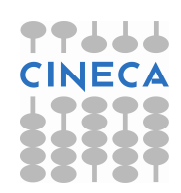

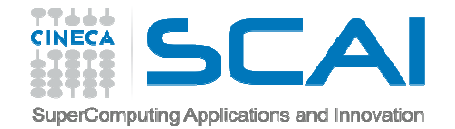

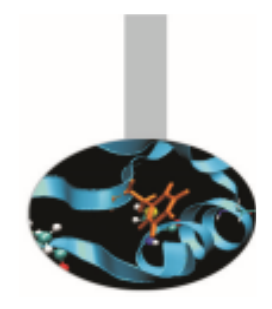

## La funzione ALLOCATED

Un array allocabile può essere in <sup>2</sup> possibili stati:

- allocato, ossia con memoria associata
- al momento non allocato, ossia non ha memoria riservata
- Lo stato di un array può essere verificato mediante la funzionelogica ALLOCATED(nome\_array).

Questa funzione ritorna:

- .TRUE.se l'array ha memoria associata
- .FALSE. altrimenti

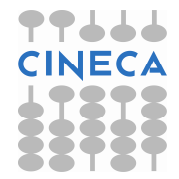

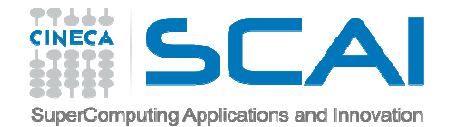

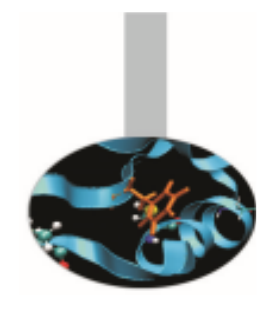

### La funzione ALLOCATED

#### **Esempio <sup>1</sup>** :

IF ( ALLOCATED(a) ) DEALLOCATE(a,STAT=st)

#### **Esempio 2:**

IF ( .NOT. ALLOCATED(a) ) ALLOCATE(a(1:10),STAT=st)

**Nota:** immediatamente dopo la sua dichiarazione un array si trova nello stato "non allocato".

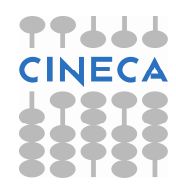

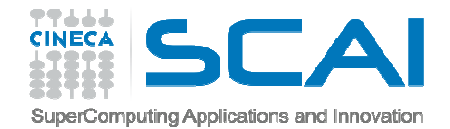

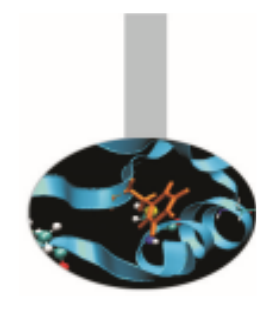

## Array allocabili - restrizioni

Ci sono tre **restrizioni** nell'uso dei vettori allocabili:

- non possono essere argomento di procedure se non allocati prima della chiamata della procedura <sup>a</sup> cui sono passati
- non possono essere risultato di una funzione
- $\bullet$  non possono essere usati nella definizione di tipi derivati, restrizione eliminata dal Fortran <sup>2003</sup> in poi.

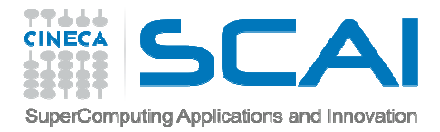

#### Array – Esempio riassuntivo

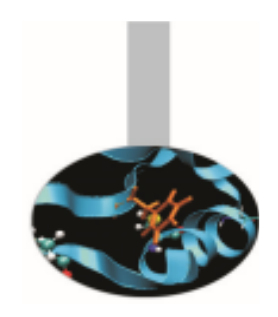

- **PROGRAM** array
	- IMPLICIT NONE
	- **REAL, ALLOCATABLE, DIMENSION(:,:) ::a**
	- REAL :: res
	- INTEGER ::n1,n2

#### **INTERFACE**

```
SUBROUTINE sub(b, res)
```
- REAL,INTENT(OUT) :: res
- REAL, DIMENSION (:,:),INTENT(IN)::b
- REAL,DIMENSION (SIZE(b,1),SIZE(b,2)) :: work
- END SUBROUTINE sub

#### **END INTERFACE**

- READ (\*,\*)n1,n2
- **ALLOCATE** (a(n1,n2))
- **CALL** sub(a,res)
- **END PROGRAM** array

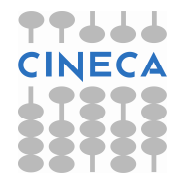

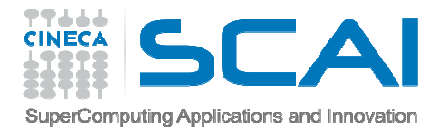

#### Array – Esempio riassuntivo

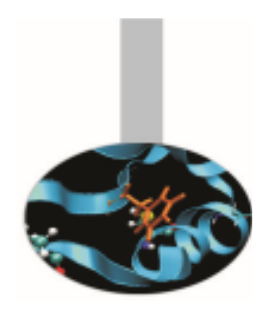

**SUBROUTINE** sub(b,res) !la subroutine <sup>è</sup> esterna IMPLICIT NONE **REAL,INTENT(OUT) :: res REAL, DIMENSION (:,:),INTENT(IN)::b REAL,DIMENSION (SIZE(b,1),SIZE(b,2)) :: work**

```
WRITE(*,*) 'Bounds and size of work: ', && LBOUND(work, UBOUND(work), &
       & SIZE(work)
res=SIZE(b)
```
**END SUBROUTINE** sub

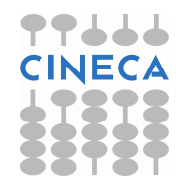

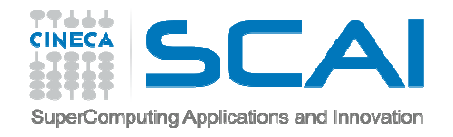

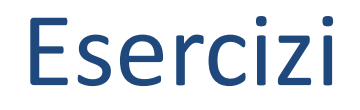

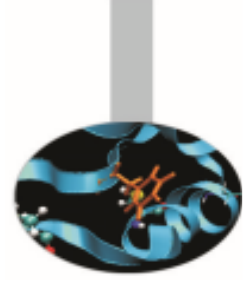

- 1. Implementare il seguente algoritmo per trovare <sup>i</sup> numeri primi:
	- definire un vettore "Prime" di dimensione <sup>n</sup>
	- inizializzare "Prime" di modo che Prime(i) <sup>=</sup> <sup>i</sup> per <sup>i</sup> =1,n
	- porre  $i = 2$
	- per j>i (i+1<j<n) se Prime(j) è esattamente divisibile per i allora porre Prime(j) <sup>=</sup> <sup>0</sup>
	- incrementare <sup>i</sup>
	- se <sup>i</sup> <sup>=</sup> <sup>n</sup> allora terminare il programma
	- se Prime(i) <sup>è</sup> nullo allora tornare al punto e, altrimenti ripetere dal punto d.
	- $\bullet$  Infine scrivere tutti <sup>i</sup> valori non nulli di Prime (ovvero <sup>i</sup> numeri primi)

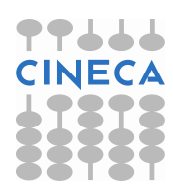

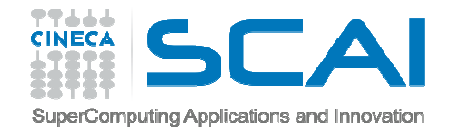

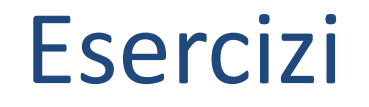

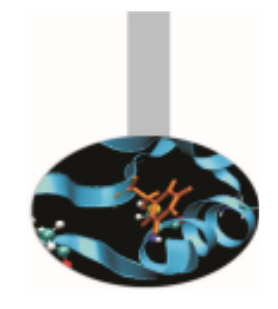

2. Scrivere un programma che contenga una funzione interna che calcoli la deviazione standard dal valor medio di unvettore di valori reali secondo la seguente formula:

$$
s = \sqrt{\frac{\sum_{i=1}^{n} (x_i - m)^2}{n}}
$$

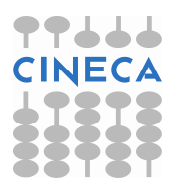

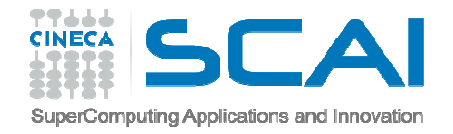

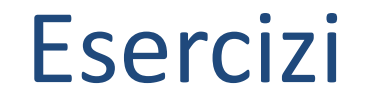

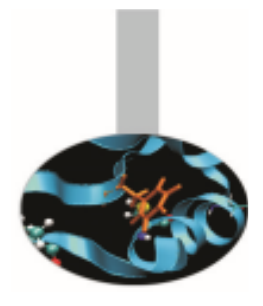

3. Scrivere una subroutine Prodotto() per calcolare il prodotto elemento per elemento (o elementale) fra due matrici conformi A e B di dimensione NxN utilizzando sempre gli stessi elementi per la matrice A e senza usare l'attributo SAVE. Scrivere quindi un programma che richiama "i" volte la subroutine.

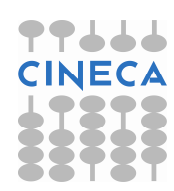

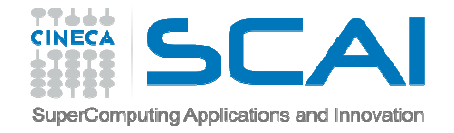

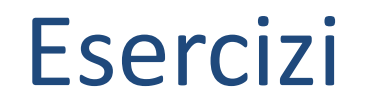

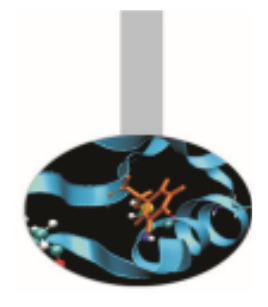

4. Verificare ora il miglioramento delle prestazioni del programma dell'esercizio precedente quando si utilizza l'attributo SAVE.

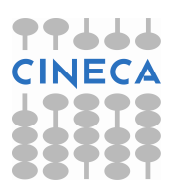